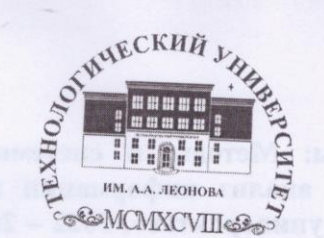

Государственное бюджетное образовательное учреждение высшего образования Московской области

ТЕХНОЛОГИЧЕСКИЙ **УНИВЕРСИТЕТ** имени дважды Героя Советского Союза, летчика-космонавта А.А. Леонова

«УТВЕРЖДАЮ» Первый проректор В.А. Старцев  $2022 F.$ 

ИНСТИТУТ ИНФОКОММУНИКАЦИОННЫХ СИСТЕМ И ТЕХНОЛОГИЙ

# КАФЕДРА МАТЕМАТИКИ И ЕСТЕСТВЕННОНАУЧНЫХ ДИСЦИПЛИН

# РАБОЧАЯ ПРОГРАММА ДИСЦИПЛИНЫ

# «МЕТОДЫ И СИСТЕМЫ ИМИТАЦИОННОГО МОДЕЛИРОВАНИЯ ДЛЯ ВИЗУАЛИЗАЦИИ И АНАЛИЗ ИНФОРМАЦИИ В СЛОЖНЫХ **ОБЪЕКТАХ»**

Направление подготовки: 02.06.01 Компьютерные и информационные науки Направленность: Системный анализ, управление и обработка информации,

Год набора: 2021

Форма обучения: Очная

Королев 2022

Вилисов В.Я. Рабочая программа дисциплины: Методы и системы имитационного моделирования для визуализации и анализ информации в сложных объектах. - Королев МО: «Технологический университет», 2022 - 25  $\mathbf{c}$ .

Рецензент: д.ф.-м.н. проф. Самаров К.Л.

Рабочая программа составлена в соответствии с требованиями федерального Государственного образовательного стандарта высшего профессионального образования (ФГОС) по направлению подготовки аспирантов 02.06.01 Компьютерные и информационные науки (направленности «Системный анализ, управление и обработка информации, статистика») и Учебного плана, утвержденного Ученым советом Университета. Протокол № 14 от 28.06.2022 года

Рабочая программа рассмотрена и одобрена на заседании кафедры математики и естественнонаучных дисциплин (протокол №11 от 10.06.2022 г.).

Рабочая программа согласована:

Руководитель ОПОП

Заведующая библиотекой «МГОТУ»

Л.Г.Полубелова

(Чаусова О.В., к.ф.-м.н)

Программа «Методы и системы имитационного моделирования для визуализации и анализ информации в сложных объектах.» рекомендована к реализации в учебном процессе на заседании Научно - технического совета (протокол № 1 от 28 марта 2022 года).

 $\overline{2}$ 

# **1. Перечень планируемых результатов обучения по дисциплине, соотнесенных с планируемыми результатами освоения ОПОП**

**Целью** изучения дисциплины является:

1. формирование способности к восприятию, обобщению и анализу информации, необходимой для оценки вариантов, обеспечения и поддержки принятия эффективных конструкторских и управленческих решений;

2. освоение необходимого инструментария, применяемого при оценке вариантов, выборе эффективных конструкторских и управленческих решений;

3. формирование готовности применять методы математического анализа и моделирования сложных систем и процессов в профессиональной деятельности.

В процессе обучения аспирант приобретает и совершенствует следующие компетенции.

#### **Универсальные компетенции:**

 (УК-1) способность к критическому анализу и оценке современных научных достижений, генерированию новых идей при решении исследовательских и практических задач, в том числе в междисциплинарных областях.

#### **Общепрофессиональные компетенции:**

 (ОПК-1) способность самостоятельно осуществлять научноисследовательскую деятельность в соответствующей профессиональной области с использованием современных методов исследования и информационнокоммуникационных технологий.

#### **Профессиональные компетенции**:

 (ПК-1) способность формализованной постановки задач, разработки критериев, методов и моделей оценки эффективности функционирования сложных прикладных объектов, их системного анализа, оптимизации, управления, принятия решений и обработки информации;

 (ПК-2) владеть навыками разработки специальных математических методов и программно-алгоритмических средств для решения задач системного анализа, оптимизации, управления, принятия решений и обработки информации.

Основными **задачами** дисциплины являются:

1. Освоение теоретических методов дисциплины, применяемых при оценке вариантов и выборе эффективных конструкторских и управленческих решений;

2. Получение умений и навыков, применяемых для решения практических задач оценки вариантов и выбора эффективных конструкторских и управленческих решений.

После завершения освоения данной дисциплины аспирант должен: **Знать:**

основные понятия, методы, модели, алгоритмы и другие теоретические сведения, составляющие предмет дисциплины «Методы и системы имитационного моделирования для визуализации и анализ информации в сложных объектах».

#### **Уметь:**

- использовать теоретические сведения при решении практических задач.

# **Владеть:**

- необходимыми навыками применения инструментария дисциплины «Методы и системы имитационного моделирования для визуализации и анализ информации в сложных объектах» для решения конкретных задач выбора эффективных конструкторских и управленческих решений.

# **2. Место дисциплины в структуре ОПОП ВО**

Дисциплина относится к вариативной части и является дисциплиной по выбору основной профессиональной образовательной программы подготовки аспирантов по направлению 02.06.01– Компьютерные и информационные науки (направленности «Системный анализ, управление и обработка информации, статистика») изучается в 4-м семестре.

Дисциплина базируется на курсах «Методы, алгоритмы и системы интеллектуальной поддержки принятия решений», «Методы идентификации в задачах анализа и структурно-параметрического синтеза сложных систем» и компетенциях УК-1, ОПК-1, ПК-3, ПК-4.

Знания и компетенции, полученные при освоении дисциплины, являются базовыми при выполнении выпускной квалификационной работы аспиранта.

# **3. Объем дисциплины и виды учебной работы**

Общая трудоемкость дисциплины для аспирантов очной формы составляет 3 зачетных единицы, 108 часа.

# **Таблица 1**

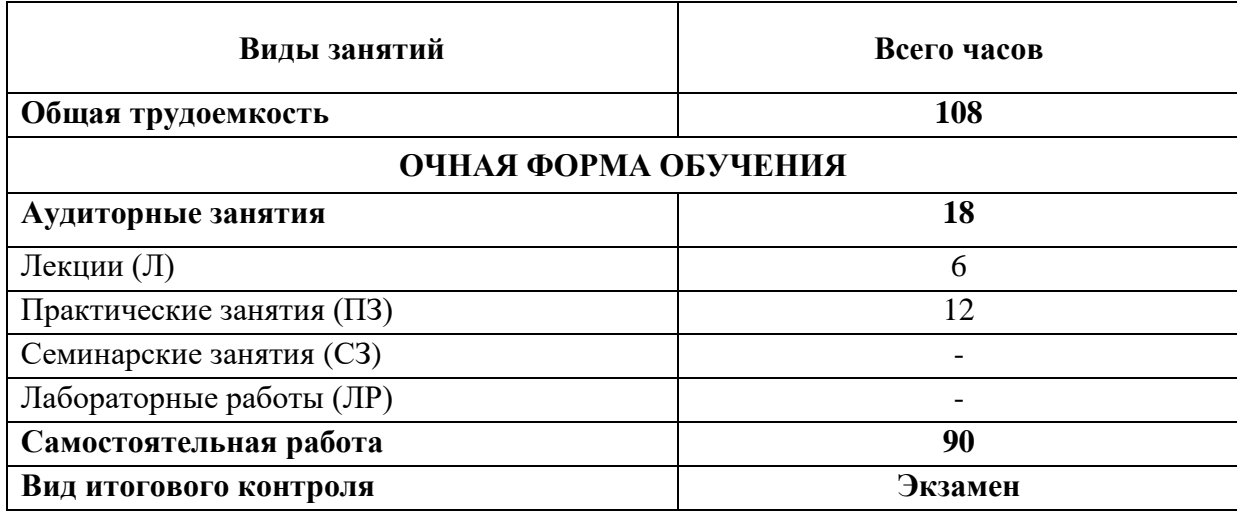

# **4. Содержание дисциплины**

# **4.1. Темы дисциплины и виды занятий**

# **Таблица 2**

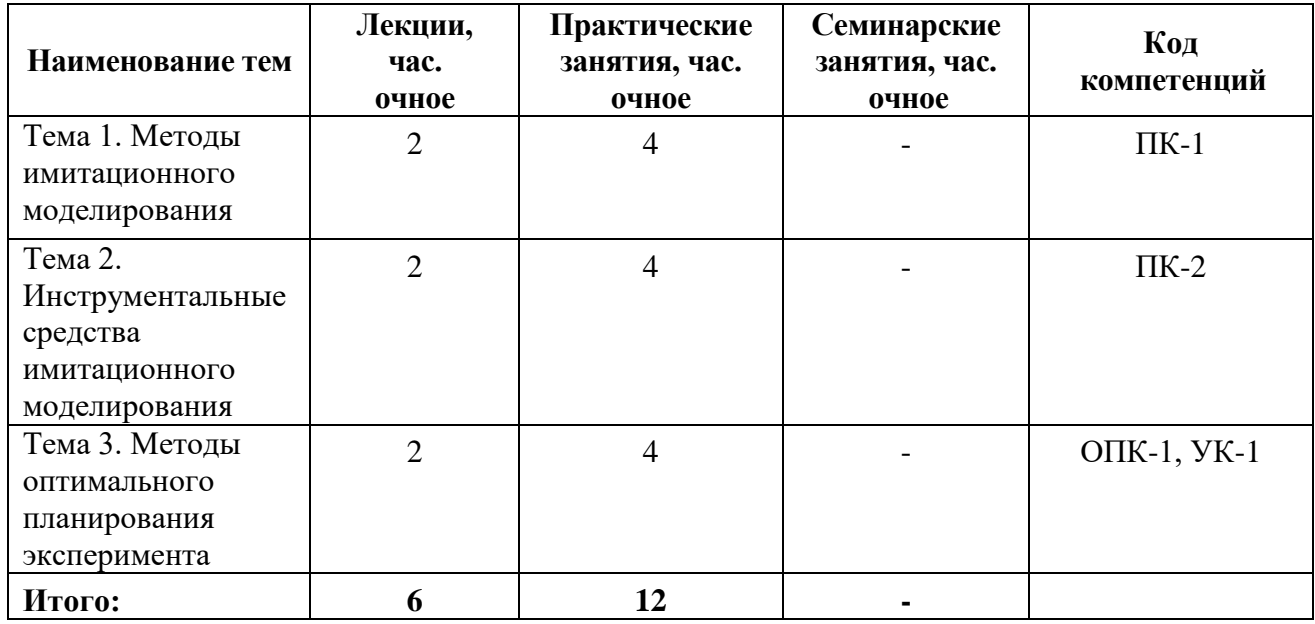

# **4.2. Содержание тем дисциплины**

# **Тема 1. Методы имитационного моделирования.**

**1.1.** Методы генерации различных типов случайных явлений (событий, величин, процессов - дискретных и непрерывных).

**1.2.** Методы обработки результатов моделирования.

# **Тема 2. Инструментальные средства имитационного моделирования.**

**2.1.** Средства надстройки «Анализ данных» MS Excel.

**2.2.** Специализированные пакеты имитационного моделирования (обзор и сравнительный анализ). Среда моделирования Anylogic и ее технологии моделирования (агентные, дискретно-событийные, динамические, системнодинамические модели).

# **Тема 3. Методы оптимального планирования эксперимента.**

**3.1.** Основные типы задач оптимального планирования эксперимента (ПЭ). Объекты и цели ПЭ. Эффект оптимального взвешивания. Элементы ПЭ.

**3.2.** Полный факторный эксперимент и его свойства. Дробные реплики.

**3.3.** Показатели и критерии оптимальности ПЭ.

**3.4.** Планирование эксперимента при поиске оптимальных условий.

# **5. Перечень учебно-методического обеспечения для самостоятельной работы по дисциплине**

1. Методические указания для обучающихся по освоению дисциплины (Приложение 2).

# **6. Фонд оценочных средств для проведения промежуточной аттестации обучающихся по дисциплине**

Фонд оценочных средств для проведения промежуточной аттестации обучающихся по дисциплине «Методы и системы имитационного моделирования для визуализации и анализ информации в сложных объектах» приведен в Приложении 1.

# **7. Перечень основной и дополнительной учебной литературы, необходимой для освоения дисциплины**

# **Основная литература:**

- 1. Новиков, А. И. Экономико-математические методы и модели : учебник / А. И. Новиков. – 4-е изд. – Москва : Дашков и К°, 2021. – 532 с. : ил., табл., граф. – (Учебные издания для бакалавров). – Режим доступа: по подписке. – URL: [https://biblioclub.ru/index.php?page=book&id=684328](https://biblioclub.ru/index.php?page=book_red&id=684328) (дата обращения: 04.09.2022). – Библиогр. в кн. – ISBN 978-5-394-04300-0. – Текст : электронный.
- 2. Вдовин, В. М. Теория систем и системный анализ : учебник / В. М. Вдовин, Л. Е. Суркова, В. А. Валентинов. – 6-е изд., стер. – Москва : Дашков и К°, 2022. – 643 с. : ил., табл., схем., граф. – (Учебные издания для бакалавров). – Режим доступа: по подписке. – URL: [https://biblioclub.ru/index.php?page=book&id=684426](https://biblioclub.ru/index.php?page=book_red&id=684426) (дата обращения: 04.09.2022). – Библиогр. в кн. – ISBN 978-5-394-04581-3. – Текст : электронный.

# **Дополнительная литература:**

1. Березовская, Е.А. Имитационное моделиро-вание : учебное пособие / Е.А. Березовская ; Мини-стерство образования и науки Российской Федерации, Федеральное госу-дарственное автономное образовательное учреждение высшего образо-вания «Южный федераль-ный университет», Эконо-мический факультет. - Ро-стов-на-Дону ; Таганрог : Издательство Южного фе-дерального университета, 2018. - 76 с. : ил. - Биб-лиогр. в кн. - ISBN 978-5-9275-2426-6 ; То же [Электронный ресурс]. - URL: http://biblioclub.ru/index.php?page=book&id=499496

(07.06.2019).

2. Бурьков, Д. В. Ма-тематическое и имитаци-онное моделирование электротехнических и ро-бототехнических систем : учебное пособие : [16+] / Д. В. Бурьков, Ю. П. Волощенко ; Южный федеральный университет. – Ростов-на-Дону ; Таган-рог : Южный федеральный университет, 2020. – 159 с. : ил., табл., схем., граф. – Режим доступа: по под-писке. – URL: https://biblioclub.ru/index.php?page=book&id=612169

(дата обращения: 25.07.2021). – Библиогр. в кн. – ISBN 978-5-9275-3625-2. – Текст : электрон-ный.

3. Зубарев, А. А. Имитационное моделиро-вание динамических си-стем в среде AnyLogic : учебное пособие : [16+] / А. А. Зубарев ; Омский государственный техниче-ский университет. – Омск : Омский государственный технический университет (ОмГТУ), 2020. – 82 с. : ил., табл., схем., граф. – Режим доступа: по подписке. – URL: https://biblioclub.ru/index.php?page=book&id=682373 (дата обращения: 11.09.2022). – Библиогр. в кн. – ISBN 978-5-8149-2985-3. – Текст : электронный.

4. Гиссин, В. И. Пла-нирование эксперимента и обработка результатов : учебное пособие : [16+] / В. И. Гиссин ; Ростовский государственный экономический университет (РИНХ). – Ростов-на-Дону : Издательскополиграфический ком-плекс РГЭУ (РИНХ), 2018. – 131 с. : схем., табл., ил. – Режим доступа: по под-писке. – URL: https://biblioclub.ru/index.php?page=book&id=567016 (дата обращения: 11.09.2022). – Библиогр. в кн. – ISBN 978-5-7972-2431-0. – Текст : электронный.

5. Лисяк, В. В. Моде-лирование информацион-ных систем : учебное пособие : [16+] / В. В. Лисяк, Н. К. Лисяк. – Ростов-на-Дону ; Таганрог : Южный федеральный университет, 2018. – 89 с. : ил. – Режим доступа: по подписке. – URL: https://biblioclub.ru/index.php?page=book&id=561102 (дата обращения: 11.09.2022). – Библиогр.: 85. – ISBN 978-5-9275-2881-3. – Текст : электрон-ный.

# **8. Перечень ресурсов информационно-телекоммуникационной сети «Интернет», необходимых для освоения дисциплины**

# **Интернет-ресурсы**:

**1. http://biblioclub.ru/** - Университетская библиотека ONLINE.

- **2. http://www.rucont.ru/** Электронная библиотека Руконт.
- **3. http://www.znanium.com/** Электронная библиотека издательства Инфра-

М.

**4. http://e.lanbook.com/** - Электронная библиотека Лань.

**5. http://window.edu.ru/ -** Информационная система «Единое окно доступа к образовательным ресурсам».

**6. http://www.anylogic.ru/** - Сайт системы имитационного моделирования AnyLogic, содержащий методические и учебные материалы по имитационному моделированию в свободном доступе для различных прикладных сфер.

**7. http://www.runthemodel.com/** - Библиотека имитационных моделей, находящихся в свободном доступе, выполненных в среде AnyLogic.

**8. http:// www.akademy.it.ru** - Академия АЙТИ.

# **9. Методические указания для обучающихся по освоению дисциплины**

Методические указания для обучающихся по освоению дисциплины приведены в Приложении 2.

> **10. Перечень информационных технологий, используемых при осуществлении образовательного процесса по дисциплине**

**Перечень программного обеспечения:**

*MS Office, Mathcad, AnyLogic.*

**Информационные справочные системы:**

*1. Электронные ресурсы образовательной среды «МГОТУ».*

*2. Информационно-справочные системы Консультант +, Гарант.*

# **11. Описание материально-технической базы, необходимой для осуществления образовательного процесса по дисциплине**

# **Лекционные занятия:**

- аудитория, оснащенная презентационной техникой (проектор, экран), доска, комплект маркеров;

- комплект электронных презентаций;

- рабочие места аспирантов, оснащенные компьютерами с доступом в Интернет к почтовым серверам и к адресам, приведенным в разделе 8 и к общей сетевой папке группы.

# **Практические занятия:**

- аудитория, оснащенная презентационной техникой (проектор, экран), доска, комплект маркеров;

- комплект электронных презентаций;

- рабочие места аспирантов, оснащенные компьютерами с доступом в Интернет к почтовым серверам, к адресам, приведенным в разделе 8 и к общей сетевой папке группы.

# **ИНСТИТУТ ИНФОКОММУНИКАЦИОННЫХ СИСТЕМ И ТЕХНОЛОГИЙ КАФЕДРА МАТЕМАТИКИ И ЕСТЕСТВЕННОНАУЧНЫХ ДИСЦИПЛИН**

# **ФОНД ОЦЕНОЧНЫХ СРЕДСТВ ДЛЯ ПРОВЕДЕНИЯ ПРОМЕЖУТОЧНОЙ АТТЕСТАЦИИ АСПИРАНТОВ ПО ДИСЦИПЛИНЕ**

# **«МЕТОДЫ И СИСТЕМЫ ИМИТАЦИОННОГО МОДЕЛИРОВАНИЯ ДЛЯ ВИЗУАЛИЗАЦИИ И АНАЛИЗ ИНФОРМАЦИИ В СЛОЖНЫХ ОБЪЕКТАХ»**

**(Приложение 1 к рабочей программе)**

**Направление подготовки: 02.06.01 Компьютерные и информационные науки Направленность: Системный анализ, управление и обработка информации, статистика**

**Год набора: 2021**

**Форма обучения: Очная**

Королев 2022

# 1. Перечень компетенций с указанием этапов их формирования в процессе освоения образовательной программы

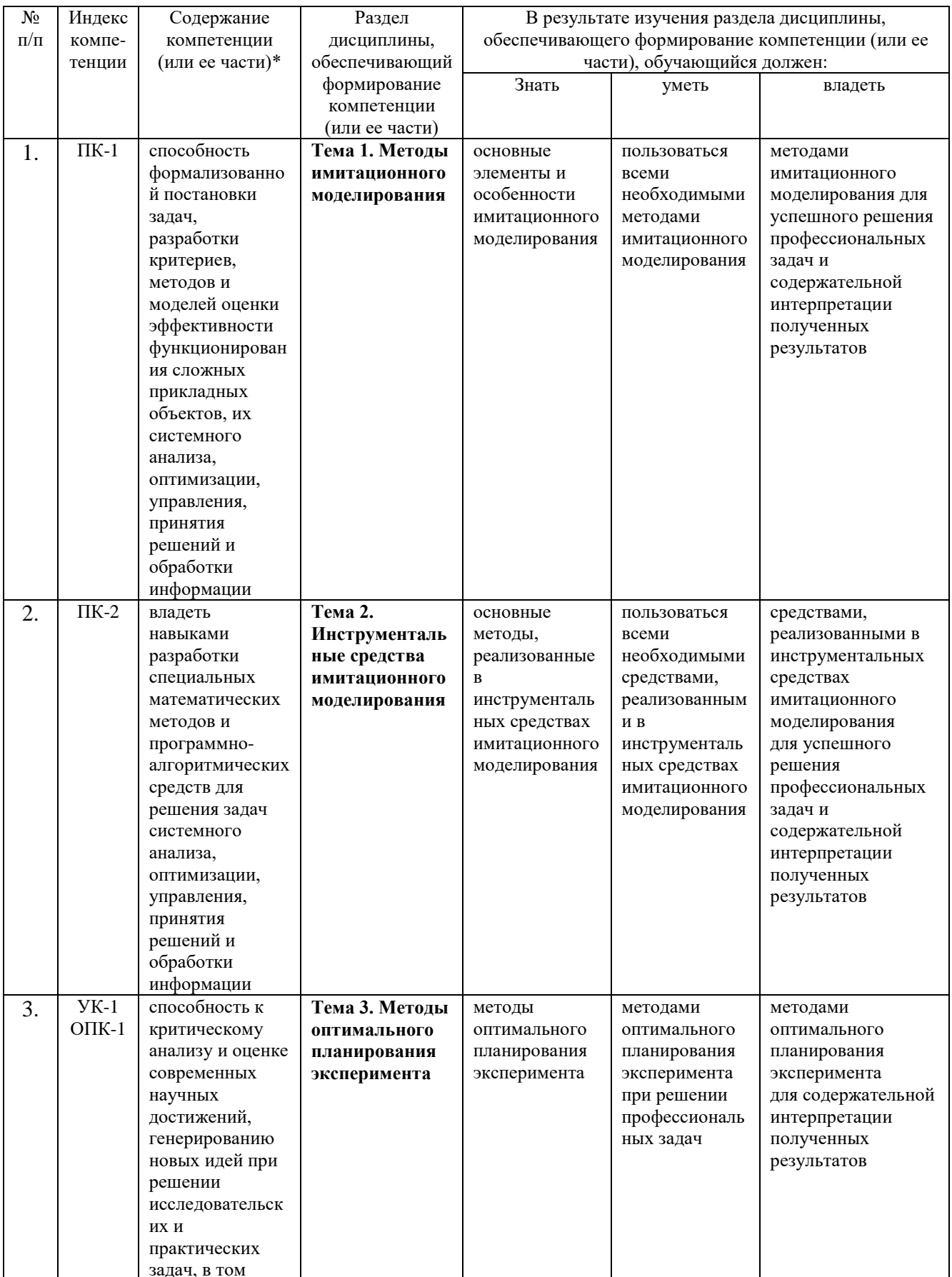

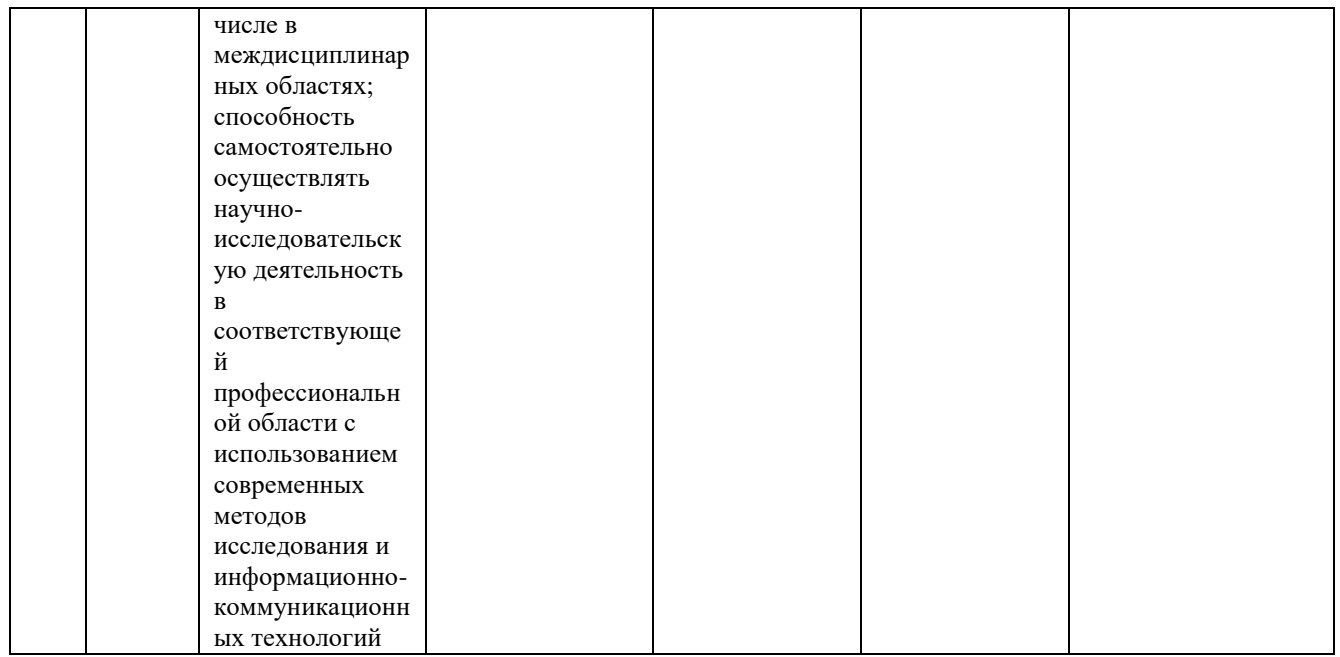

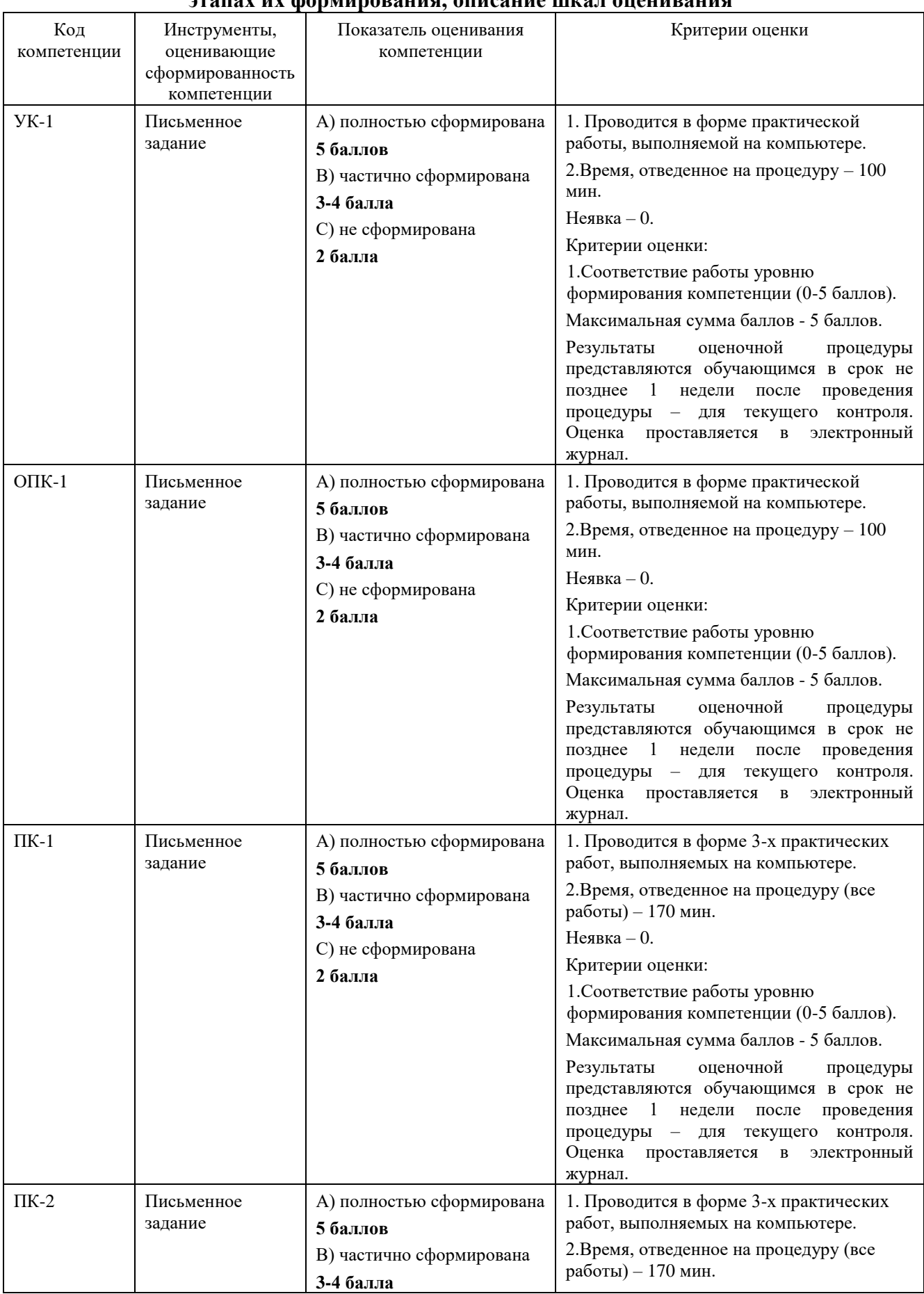

#### **2. Описание показателей и критериев оценивания компетенций на различных этапах их формирования, описание шкал оценивания**

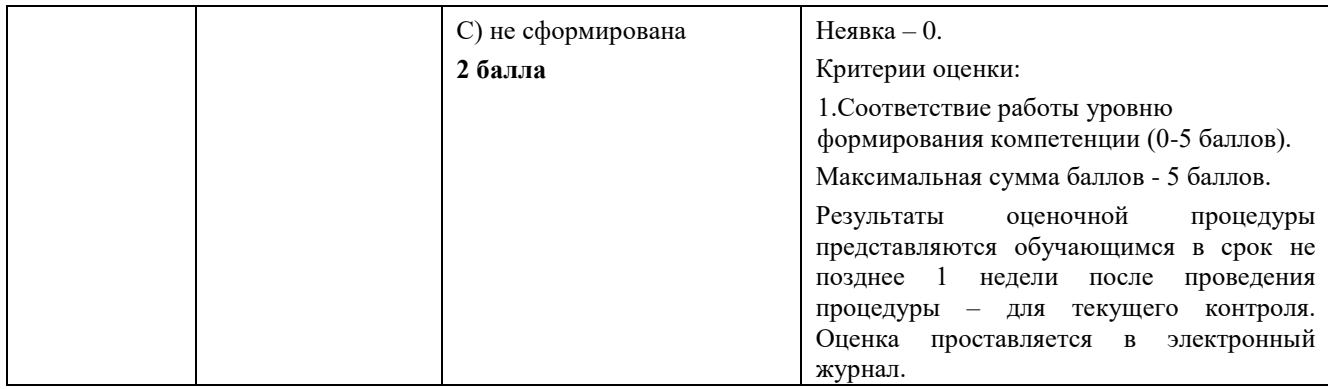

#### 3. Типовые контрольные задания или иные материалы, необходимые для знаний, умений, оценки навыков  $\mathbf{M}$  $(MJI)$ опыта деятельности, характеризующих этапы формирования компетенций в процессе освоения образовательной программы

# 3.1. Типовые письменные залания

1. Генерация случайных явлений с заданными свойствами. Необходимо случайного выполнить генерацию явления  $\mathbf{c}$ заданными значениями статистических характеристик. В числе таких явлений могут быть: случайные события, случайные величины, случайные процессы. Необходимо сформировать выборку размером п. При этом следует обеспечить значения таких характеристик математическое ожидание М, среднеквадратическое отклонение как:  $\sigma$ . постоянную времени  $\theta$  экспоненциальной автокорреляционной функции. В качестве исходной выборки следует использовать базовое распределение (равномерное на интервале от 0 до 1).

Варианты исходных данных:

- 1.1. Случайное событие:  $n = 100$ ;  $M = 20$ ;  $\sigma = 1$ .
- 1.2. Случайное событие:  $n = 200$ ;  $M = 10$ ;  $\sigma = 2$ .
- 1.3. Случайное событие:  $n = 300$ ;  $M = 5$ ;  $\sigma = 0.1$ .
- 1.4. Случайная величина:  $n = 100$ ;  $M = 8$ ;  $\sigma = 0.5$ .
- 1.5. Случайная величина:  $n = 200$ ;  $M = 16$ ;  $\sigma = 1$ .
- 1.6. Случайная величина:  $n = 300$ ;  $M = 24$ ;  $\sigma = 2$ .
- 1.7. Случайный процесс:  $n = 100$ ;  $M = 11$ ;  $\sigma = 1$ ;  $\theta = 0.1$ .
- 1.8. Случайный процесс:  $n = 200$ ;  $M = 22$ ;  $\sigma = 2$ ;  $\theta = 0.2$ .
- 1.9. Случайный процесс:  $n = 300$ ;  $M = 33$ ;  $\sigma = 3$ ;  $\theta = 0.3$ .
- 1.10. Случайный процесс:  $n = 400$ ;  $M = 44$ ;  $\sigma = 4$ ;  $\theta = 0.4$ .

2. Генерация случайных величин стандартными средствами MS Excel. Необходимо выполнить генерацию случайных величин, воспользовавшись инструментальными средствами MS Excel (надстройка «Анализ данных») с определенными законами распределения. Необходимо сформировать выборку размером При MOTE следует обеспечить значения характеристик  $\overline{n}$ . соответствующих распределений. После генерации необходимо вычислить

оценки распределений по выборке и оценить степень близости характеристик эмпирического распределения к теоретическому. При генерации параметрами теоретического распределения следует задаться.

Варианты исходных данных:

2.1. Распределение Бернулли:  $n = 100$ .

2.2. Распределение Бернулли:  $n = 200$ .

- 2.3. Биномиальное распределение:  $n = 300$ .
- 2.4. Биномиальное распределение:  $n = 100$ .
- 2.5. Распределение Пуассона:  $n = 200$ .
- 2.6. Распределение Пуассона:  $n = 300$ .
- 2.7. Нормальное распределение:  $n = 100$ .
- 2.8. Нормальное распределение:  $n = 200$ .
- 2.9. Равномерное распределение:  $n = 300$ .

2.10. Равномерное распределение:  $n = 400$ .

3. Планирование эксперимента при поиске оптимальных условий. Для функции двух переменных (параболоид с аддитивными ошибками измерений  $\varepsilon$ ) вида:  $z = a(x - m)^2 + b(y - n)^2 + c + \varepsilon$ , где *m* и *n* координаты смещенного экстремума параболоида,  $a, b, c$  - другие параметры параболоида (ими следует задаться). Предполагая неизвестным уравнение связи  $z(x, y)$ , найти координаты экстремума, выполнив итерационную процедуру Бокса-Уилсона.

Варианты исходных данных:

3.1.  $m = 10$ ;  $n = 200$ . 3.2.  $m = 20$ ;  $n = 195$ . 3.3,  $m = 30$ ;  $n = 190$ . 3.4,  $m = 40$ ;  $n = 185$ . 3.5.  $m = 50$ ;  $n = 180$ . 3.6.  $m = 60$ ;  $n = 175$ . 3.7,  $m = 70$ ;  $n = 170$ . 3.8.  $m = 80$ ;  $n = 165$ . 3.9.  $m = 90$ ;  $n = 160$ . 3.10.  $m = 100$ ;  $n = 155$ .

# 4. Методические материалы, определяющие процедуры оценивания знаний, умений, навыков и (или) опыта деятельности, характеризующих этапы формирования компетенций

Формой знаний «Методы контроля  $\Pi{\rm O}$ дисциплине системы  $\mathbf{M}$ имитационного моделирования для визуализации и анализ информации в сложных объектах» в виде экзамена, проводимого в устной форме по материалам лекций и выполненных практических заданий.

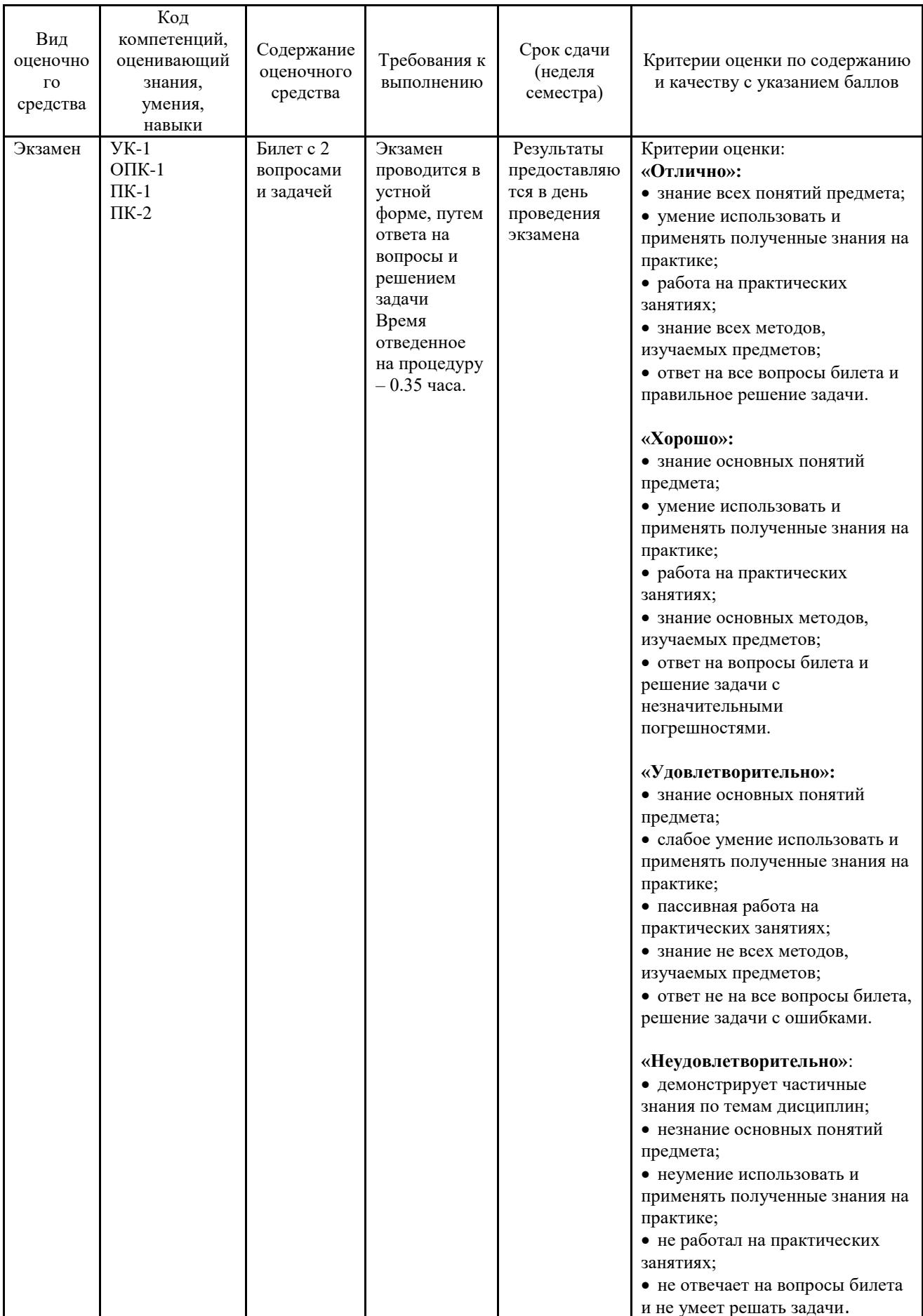

# **Типовые вопросы, выносимые на экзамен**

- 1. Понятие модели. Классификация моделей и место имитационного моделирования в этой классификации.
- 2. Способы получения случайных чисел. Принципы построения датчиков псевдослучайных чисел.
- 3. Моделирование дискретных случайных величин. Моделирование случайных событий.
- 4. Метод обратных функций основной прием моделирования непрерывной случайной величины.
- 5. Моделирование случайной величины с экспоненциальным распределением по методу обратных функций.
- 6. Моделирование многомерных случайных величин.
- 7. Моделирование гамма- и бета-распределения.
- 8. Моделирование гауссовской случайной величины.
- 9. Классификация и основные характеристики СМО. Способы моделирования СМО.
- 10. Принципы моделирования потоков событий. Моделирование нестационарных стохастических потоков.
- 11. Оценка значения определенного интеграла методом Монте-Карло.
- 12. Основные этапы построения динамических моделей в среде AnyLogic.
- 13. Интерфейс эксперимента AnyLogic для связи с параметрами модели.

14. Базовые элементы AnyLogic, необходимые для построения СМО и их характеристики.

15. Построение анимации процесса обслуживания заявок СМО в AnyLogic.

16. Определение среднего числа заявок в очереди и числа обслуженных заявок в модели AnyLogic.

17. Основные этапы создания гистограмм в AnyLogic для модели СМО.

18. Основные этапы создания и особенности проведения оптимизационного эксперимента в AnyLogic.

19. Основные этапы создания пешеходной модели в AnyLogic. Особенности процесса анимации движения пешеходов в пешеходной модели.

20. Объекты и цели планирования эксперимента. Эффект оптимального взвешивания.

21. Элементы планирования эксперимента: факторы, отклик, план эксперимента. Их свойства.

22. Полный факторный эксперимент (ПФЭ). Свойства оптимальности ПФЭ. Дробные реплики полного факторного эксперимента.

23. Оценка значимости коэффициентов регрессионной модели, построенной по полному факторному эксперименту.

24. Показатели и критерии оптимальности планирования эксперимента.

25. Планирование эксперимента при поиске оптимальных условий.

# **ТИПОВЫЕ ЗАДАЧИ, ВЫНОСИМЫЕ НА ЭКЗАМЕН**

- 1. 1. Генерация случайных явлений с заданными свойствами. Необходимо выполнить генерацию случайного явления с заданными значениями статистических характеристик. В числе таких явлений могут быть: случайные события, случайные величины, случайные процессы. Необходимо сформировать выборку размером  $n$ . При этом следует обеспечить значения таких характеристик как: математическое ожидание  $M$ , среднеквадратическое отклонение  $\sigma$ , постоянную времени  $\theta$ экспоненциальной автокорреляционной функции. В качестве исходной выборки следует использовать базовое распределение (равномерное на интервале от 0 до 1).
- 2. Варианты исходных данных:
- 3. 1.1. Случайное событие:  $n = 100$ ;  $M = 20$ ;  $\sigma = 1$ .
- 4. 1.2. Случайное событие:  $n = 200$ :  $M = 10$ :  $\sigma = 2$ .
- 5. 1.3. Случайное событие:  $n = 300$ ;  $M = 5$ ;  $\sigma = 0.1$ .
- 6. 1.4. Случайная величина:  $n = 100$ ;  $M = 8$ ;  $\sigma = 0.5$ .
- 7. 1.5. Случайная величина:  $n = 200$ ;  $M = 16$ ;  $\sigma = 1$ .
- 8. 1.6. Случайная величина:  $n = 300$ ;  $M = 24$ ;  $\sigma = 2$ .
- 9. 1.7. Случайный процесс:  $n = 100$ ;  $M = 11$ ;  $\sigma = 1$ ;  $\theta = 0.1$ .
- 10.1.8. Случайный процесс:  $n = 200$ ;  $M = 22$ ;  $\sigma = 2$ ;  $\theta = 0.2$ .
- 11.1.9. Случайный процесс:  $n = 300$ ;  $M = 33$ ;  $\sigma = 3$ ;  $\theta = 0.3$ .
- 12.1.10. Случайный процесс:  $n = 400$ ;  $M = 44$ ;  $\sigma = 4$ ;  $\theta = 0.4$ .
- 13.
- 14.2. Генерация случайных величин стандартными средствами MS Excel. Необходимо выполнить генерацию случайных величин, воспользовавшись инструментальными средствами MS Excel (надстройка «Анализ данных») с определенными законами распределения. Необходимо сформировать выборку размером  $n$ . При этом следует обеспечить значения характеристик соответствующих распределений. После генерации необходимо вычислить оценки распределений по выборке и оценить степень близости характеристик эмпирического распределения к теоретическому. При генерации параметрами теоретического распределения следует задаться.
- 15.Варианты исходных данных:
- 16.2.1. Распределение Бернулли:  $n = 100$ .
- 17.2.2. Распределение Бернулли:  $n = 200$ .
- 18.2.3. Биномиальное распределение:  $n = 300$ .
- 19.2.4. Биномиальное распределение:  $n = 100$ .
- 20.2.5. Распределение Пуассона:  $n = 200$ .
- 21.2.6. Распределение Пуассона:  $n = 300$ .
- 22.2.7. Нормальное распределение:  $n = 100$ .
- 23.2.8. Нормальное распределение:  $n = 200$ .
- 24.2.9. Равномерное распределение:  $n = 300$ .
- 25.2.10. Равномерное распределение:  $n = 400$ .

26.

27.3. Планирование эксперимента при поиске оптимальных условий. Для

функции двух переменных (параболоид с аддитивными ошибками измерений  $\varepsilon$ ) вида:  $z = a(x - m)^2 + b(y - n)^2 + c + \varepsilon$ , где *m* и *n* координаты смещенного экстремума параболоида,  $a, b, c$  - другие параметры параболоида (ими следует задаться). Предполагая неизвестным уравнение связи  $z(x, y)$ , найти координаты экстремума, выполнив итерационную процедуру Бокса-Уилсона.

- 28. Варианты исходных данных:
- 29.3.1.  $m = 10$ ;  $n = 200$ .

30.3.2.  $m = 20$ ;  $n = 195$ .

- 31.3.3.  $m = 30$ ;  $n = 190$ .
- 32.3.4.  $m = 40$ ;  $n = 185$ .
- 33.3.5.  $m = 50$ ;  $n = 180$ .
- 34.3.6.  $m = 60$ ;  $n = 175$ .
- 35.3.7.  $m = 70$ ;  $n = 170$ .
- 36.3.8.  $m = 80$ ;  $n = 165$ .
- 37.3.9.  $m = 90$ ;  $n = 160$ .
- 38.3.10.  $m = 100$ ;  $n = 155$ .

# **ИНСТИТУТ ИНФОКОММУНИКАЦИОННЫХ СИСТЕМ И ТЕХНОЛОГИЙ КАФЕДРА МАТЕМАТИКИ И ЕСТЕСТВЕННОНАУЧНЫХ ДИСЦИПЛИН**

# **МЕТОДИЧЕСКИЕ УКАЗАНИЯ ДЛЯ АСПИРАНТОВ ПО ОСВОЕНИЮ ДИСЦИПЛИНЫ**

# **«МЕТОДЫ И СИСТЕМЫ ИМИТАЦИОННОГО МОДЕЛИРОВАНИЯ ДЛЯ ВИЗУАЛИЗАЦИИ И АНАЛИЗ ИНФОРМАЦИИ В СЛОЖНЫХ ОБЪЕКТАХ»**

**(Приложение 2 к рабочей программе)**

**Направление подготовки: 02.06.01 Компьютерные и информационные науки**

**Направленность: Системный анализ, управление и обработка информации, статистика**

**Год набора 2021 Форма обучения: Очная**

> Королев 2022

# **1. Общие положения**

# **Цели дисциплины:**

1. Формирование способности к восприятию, обобщению и анализу информации, необходимой для оценки вариантов, обеспечения и поддержки принятия эффективных конструкторских и управленческих решений.

2. Освоение необходимого инструментария, применяемого при оценке вариантов, выборе эффективных конструкторских и управленческих решений.

3. Формирование готовности применять методы математического анализа и моделирования сложных систем и процессов в профессиональной деятельности.

# **Задачи дисциплины:**

1. Освоение теоретических методов дисциплины, применяемых при оценке вариантов и выборе эффективных конструкторских и управленческих решений.

2. Получение умений и навыков, применяемых для решения практических задач оценки вариантов и выбора эффективных конструкторских и управленческих решений.

# **2. Указания по проведению практических занятий**

Практическое занятие 1.

Вид практического занятия**:** *смешанная форма практического занятия.*

Тема и содержание практического занятия: *Генерация и статистический анализ случайных явлений в среде MS Excel.*

- Формирование выборки исходной (равномерно распределенной) случайной величины (события, или процесса).

- Построение вторичной выборки случайного процесса (на основе исходной) с требуемыми статистическими характеристиками.

- Вычисление оценок статистических характеристик вторичной выборки и их сравнение с теоретическими значениями.

Продолжительность занятия – 4 ч.

Практическое занятие 2.

Вид практического занятия**:** *смешанная форма практического занятия.*

Тема и содержание практического занятия: *Генерация случайных величин стандартными средствами среды MS Excel.*

- Формирование исходных данных (параметров) для генерации случайных величин.

- Генерация выборок случайных величин, соответствующих таким законам распределения как: Бернулли, Биномиальный, Пуассона, Нормальный, Равномерный.

- Вычисление выборочных оценок и сравнение эмпирических значений с теоретическими.

Продолжительность занятия – 4 ч.

Практическое занятие 3.

Вид практического занятия**:** *смешанная форма практического занятия.*

Тема и содержание практического занятия: *Планирование и проведение имитационных регрессионных и оптимизационных экспериментов на моделях, построенных в среде AnyLogic (или MS Excel).*

- Формирование имитационной среды для получения отклика при экпериментировании.

- Построение оптимального плана имитационного эксперимента.

- Проведение имитационного эксперимента и обработка его результатов.

Продолжительность занятия – 4 ч.

# **3. Указания по проведению лабораторного практикума**

Лабораторный практикум учебным планом не предусмотрен.

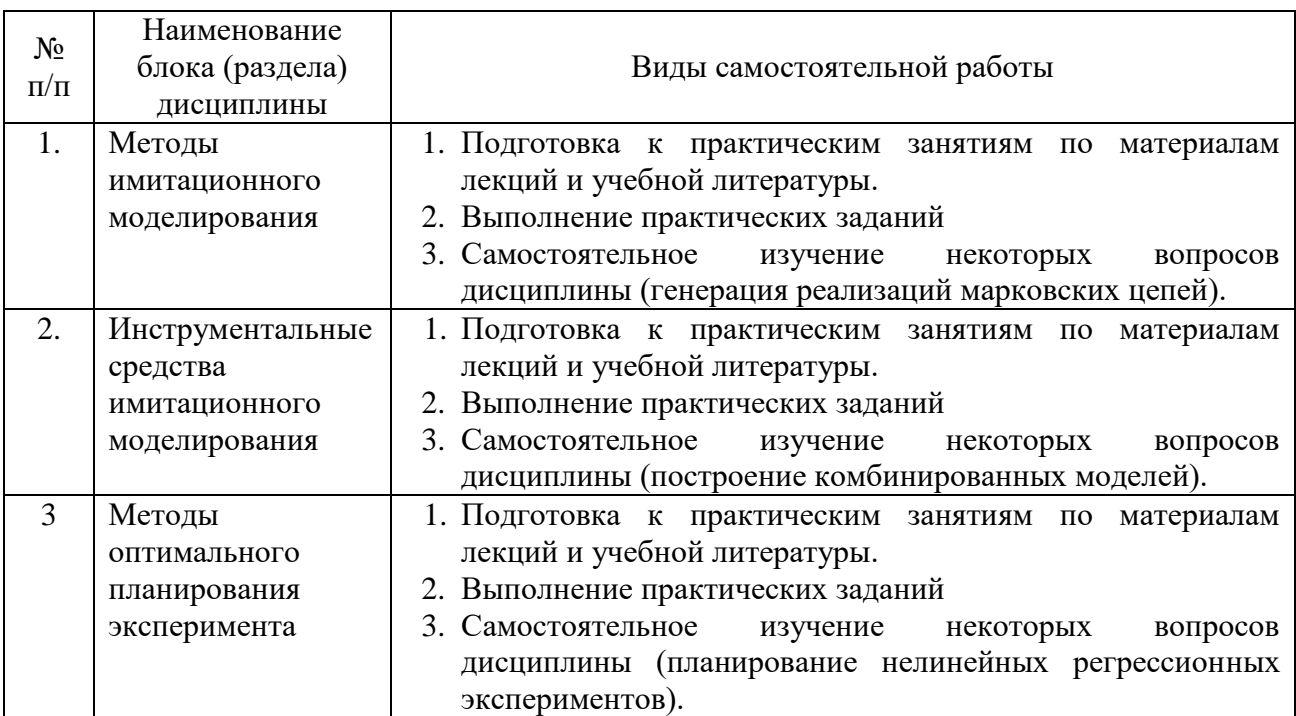

# **4. Указания по проведению самостоятельной работы аспирантов**

# **5. Указания по проведению контрольных работ для аспирантов факультета заочного обучения**

Заочное обучение не предусмотрено

# **6. Перечень основной и дополнительной учебной литературы**

# **Основная литература:**

- 1. Новиков, А. И. Экономико-математические методы и модели : учебник / А. И. Новиков. – 4-е изд. – Москва : Дашков и К°, 2021. – 532 с. : ил., табл., граф. – (Учебные издания для бакалавров). – Режим доступа: по подписке. – URL: [https://biblioclub.ru/index.php?page=book&id=684328](https://biblioclub.ru/index.php?page=book_red&id=684328) (дата обращения: 04.09.2022). – Библиогр. в кн. – ISBN 978-5-394-04300-0. – Текст : электронный.
- 2. Вдовин, В. М. Теория систем и системный анализ : учебник / В. М. Вдовин, Л. Е. Суркова, В. А. Валентинов. – 6-е изд., стер. – Москва : Дашков и К°, 2022. – 643 с. : ил., табл., схем., граф. – (Учебные издания для бакалавров). – Режим доступа: по подписке. – URL: [https://biblioclub.ru/index.php?page=book&id=684426](https://biblioclub.ru/index.php?page=book_red&id=684426) (дата обращения: 04.09.2022). – Библиогр. в кн. – ISBN 978-5-394-04581-3. – Текст : электронный.

# **Дополнительная литература:**

1. Березовская, Е.А. Имитационное моделиро-вание : учебное пособие / Е.А. Березовская ; Мини-стерство образования и науки Российской Федерации, Федеральное госу-дарственное автономное образовательное учреждение высшего образо-вания «Южный федераль-ный университет», Эконо-мический факультет. - Ро-стов-на-Дону ; Таганрог : Издательство Южного фе-дерального университета, 2018. - 76 с. : ил. - Биб-лиогр. в кн. - ISBN 978-5-9275-2426-6 ; То же [Электронный ресурс]. - URL: http://biblioclub.ru/index.php?page=book&id=499496

(07.06.2019).

2. Бурьков, Д. В. Ма-тематическое и имитаци-онное моделирование электротехнических и ро-бототехнических систем : учебное пособие : [16+] / Д. В. Бурьков, Ю. П. Волощенко ; Южный федеральный университет. – Ростов-на-Дону ; Таган-рог : Южный федеральный университет, 2020. – 159 с. : ил., табл., схем., граф. – Режим доступа: по под-писке. – URL: https://biblioclub.ru/index.php?page=book&id=612169

(дата обращения: 25.07.2021). – Библиогр. в кн. – ISBN 978-5-9275-3625-2. – Текст : электрон-ный.

3. Зубарев, А. А. Имитационное моделиро-вание динамических си-стем в среде AnyLogic : учебное пособие : [16+] / А. А. Зубарев ; Омский государственный техниче-ский университет. – Омск : Омский государственный технический университет (ОмГТУ), 2020. – 82 с. : ил., табл., схем., граф. – Режим доступа: по подписке. – URL: https://biblioclub.ru/index.php?page=book&id=682373 (дата обращения:

11.09.2022). – Библиогр. в кн. – ISBN 978-5-8149-2985-3. – Текст : электронный.

4. Гиссин, В. И. Пла-нирование эксперимента и обработка результатов : учебное пособие : [16+] / В. И. Гиссин ; Ростовский государственный экономический университет (РИНХ). – Ростов-на-Дону : Издательскополиграфический ком-плекс РГЭУ (РИНХ), 2018. – 131 с. : схем., табл., ил. – Режим доступа: по под-писке. – URL: https://biblioclub.ru/index.php?page=book&id=567016 (дата обращения: 11.09.2022). – Библиогр. в кн. – ISBN 978-5-7972-2431-0. – Текст : электронный.

5. Лисяк, В. В. Моде-лирование информацион-ных систем : учебное пособие : [16+] / В. В. Лисяк, Н. К. Лисяк. – Ростов-на-Дону ; Таганрог : Южный федеральный университет, 2018. – 89 с. : ил. – Режим доступа: по подписке. – URL: https://biblioclub.ru/index.php?page=book&id=561102 (дата обращения: 11.09.2022). – Библиогр.: 85. – ISBN 978-5-9275-2881-3. – Текст : электрон-ный.

# **7. Перечень ресурсов информационно-телекоммуникационной сети «Интернет», необходимых для освоения дисциплины**

# **Интернет-ресурсы**:

**1. http://biblioclub.ru/** - Университетская библиотека ONLINE.

**2. http://www.rucont.ru/** - Электронная библиотека Руконт.

**3. http://www.znanium.com/** - Электронная библиотека издательства Инфра-

М.

**4. http://e.lanbook.com/** - Электронная библиотека Лань.

**5. http://window.edu.ru/ -** Информационная система «Единое окно доступа к образовательным ресурсам».

**6. http://www.anylogic.ru/** - Сайт системы имитационного моделирования AnyLogic, содержащий методические и учебные материалы по имитационному моделированию в свободном доступе для различных прикладных сфер.

**7. http://www.runthemodel.com/** - Библиотека имитационных моделей, находящихся в свободном доступе, выполненных в среде AnyLogic.

**8. http:// www.akademy.it.ru** - Академия АЙТИ.

# **8. Перечень информационных технологий**

**Перечень программного обеспечения:** *MS Office, Mathcad, AnyLogic University, Java.*

# **Информационные справочные системы:**

*1. Электронные ресурсы образовательной среды «МГОТУ».*

*2. Информационно-справочные системы Консультант +, Гарант.*

*3. Электронные книги:* 

*- Конспект лекций по курсу «Методы и системы имитационного моделирования для визуализации и анализ информации в сложных объектах»;*

*- Практикум по курсу «Методы и системы имитационного моделирования для визуализации и анализ информации в сложных объектах»;*

*- Материалы, представленные в открытом доступе по адресам, указанным в разделе 7 Приложения 2.*